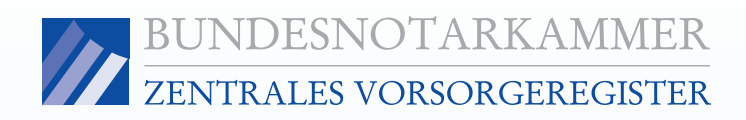

# Informationen zum Eintragungsverfahren für Privatpersonen (P)

Die Bundesnotarkammer führt gemäß §§ 78 Abs. 2 Nr. 1, 78a der Bundesnotarordnung das Zentrale Vorsorgeregister. Es dient der schnellen und zuverlässigen Information der Betreuungsgerichte über vorhandene Vorsorgeurkunden (Vorsorgevollmachten und Betreuungsverfügungen, auch in Verbindung mit einer Patientenverfügung). Dadurch werden unnötige Betreuungen im Interesse der Bürgerinnen und Bürger vermieden, deren Wünsche optimal berücksichtigt und Justizressourcen geschont.

### Eintragungsverfahren

Mit der Eintragung im Zentralen Vorsorgeregister ist keine eigenständige Vollmachtserteilung bzw. Betreuungs- oder Patientenverfügung verbunden. Alle rechtlichen Fragen klären Sie bitte mit Ihrem Notar oder Rechtsanwalt.

Wenn Sie eine wirksame Vorsorgeurkunde errichtet haben, können Sie den Antrag auf Eintragung in das Zentrale Vorsorgeregister mit dem Datenformular für Privatpersonen (Formular P) oder gebührenermäßigt unter [www.vorsorgeregister.de](http://www.vorsorgeregister.de) stellen.

Für jeden Vorsorgenden ist ein eigenes Datenformular auszufüllen. Füllen Sie bitte den Antrag deutlich und vollständig aus. Alle Pflichtangaben sind mit \* gekennzeichnet. Senden Sie den unterschriebenen Antrag per Post an: ZVR, Postfach 08 01 51, 10001 Berlin. Bitte schicken Sie uns keinesfalls Ihre Vorsorgeurkunde selbst!

Nach Eingang Ihres Antrages erhalten Sie eine Rechnung mit dem Datenkontrollblatt, aus dem Sie die erfassten Daten ersehen und noch eventuelle Korrekturen vornehmen können. Nach Eingang der Eintragungsgebühr erfolgt die endgültige Speicherung Ihrer Vorsorgeurkunde, so dass die zuständigen Gerichte Einsicht erhalten. Zum Abschluss des Verfahrens erhalten Sie eine Eintragungsbestätigung und Ihre ZVR-Card.

### Kosten der Eintragung

Für die Registrierung werden aufwandsbezogene Gebühren erhoben. Die Gebühr fällt nur einmal an und deckt die dauerhafte Registrierung und Beauskunftung der Gerichte ab.

Sie beträgt für postalische Anmeldungen 16,00 €. Wenn Sie nicht am Lastschriftverfahren teilnehmen, kostet es 18,50 €. Wird mehr als ein Bevollmächtigter registriert, fallen für jeden weiteren Bevollmächtigten zusätzlich 3,00 € an. Bei Internet-Meldungen ermäßigt sich die jeweilige Grundgebühr um 3,00 € und der Zuschlag für jeden weiteren Bevollmächtigten um 0,50 €.

### Daten der Vorsorgeurkunde (Ziffern 1 bis 4)

Ziffer 1: Die Angabe des Datums der Vorsorgeurkunde ist zwingend.

Ziffer 2: Die Angaben zum Umfang Ihrer Vorsorgevollmacht erleichtern dem Betreuungsgericht, den Inhalt der Vollmacht frühzeitig zu beurteilen.

- Vermögensangelegenheiten betreffen die Befugnis, über Vermögensgegenstände zu verfügen, Verbindlichkeiten einzugehen oder gegenüber Gerichten, Behörden und sonstigen (auch öffentlichen) Stellen in Vermögensangelegenheiten zu handeln. Sofern die Vorsorgevollmacht dem Grundbuchamt vorzulegen ist, muss sie zumindest in öffentlich beglaubigter Form erteilt worden sein. Gleiches gilt, wenn die Vollmacht dem Handelsregister einzureichen ist. Die Aufnahme von Verbraucherdarlehen erfordert eine notariell beurkundete Vollmacht.
- Angelegenheiten der Gesundheitssorge umfassen beispielsweise die Einsicht in Krankenunterlagen und das Besuchsrecht. Die Befugnis des Bevollmächtigten zur Einwilligung, Nichteinwilligung oder zum Widerruf der Einwilligung in eine Untersuchung des Gesundheits-

Telefon: (0 800) 35 50 500 (gebührenfrei) · Telefax: (0 30) 38 38 66 77 E-Mail: [info@vorsorgeregister.de](mailto:info@vorsorgeregister.de) · Internet: [www.vorsorgeregister.de](http://www.vorsorgeregister.de) Postbank Berlin · IBAN: DE68100100100529940107 · BIC: PBNKDEFF ärztlichen Eingriff bedarf nach § 1904 Abs. 1, 2 und 5 BGB bei bestimmten Gefahrenlagen der ausdrücklichen Erwähnung in der Vollmacht. Nach § 1906a Abs. 1, 5 Satz 1 BGB kann der Bevollmächtigte in eine ärztliche Maßnahme gegen den natürlichen Willen des Vollmachtgebers nur unter sehr strengen Voraussetzungen einwilligen. Die Einwilligung setzt voraus, dass sie erforderlich ist, um einen drohenden erheblichen gesundheitlichen Schaden vom Vollmachtgeber abzuwenden und dass diese Befugnis von der Vollmacht ausdrücklich umfasst ist. Dies gilt nach § 1906a Abs. 4 und 5 Satz 1 BGB auch für die Verbringung zu einem stationären Aufenthalt gegen den Willen des Vollmachtgebers, wenn eine ärztliche Zwangsmaßnahme in Betracht kommt. Zudem bedarf die Einwilligung in die vorgenannten M aßnahmen grundsätzlich der Genehmigung d es Betreuungsgerichts.

• Angelegenheiten der Aufenthaltsbestimmung können auch freiheitsbeschränkende oder freiheitsentziehende Maßnahmen umfassen (z.B. freiheitsentziehende Unterbringung oder Freiheitsentziehung in einer Anstalt, einem Heim oder einer sonstigen Einrichtung durch mechanische Vorrichtungen, Medikamente oder auf andere Weise). Die Befugnisse des Bevollmächtigten, anstelle des Vollmachtgebers in eine freiheitsentziehende oder -beschränkende Maßnahme einzuwilligen (§ 1906 Abs. 1 und 4 BGB), müssen allerdings ausdrücklich in der Vollmacht erwähnt werden. Zusätzlich ist die Genehmigung durch das Betreuungsgericht notwendig.

Ziffer 3: Mit einer Betreuungsverfügung nehmen Sie Einfluss auf den durch ein Gericht zu bestellenden Betreuer. Sie können darin auch Wünsche hinsichtlich der Lebensgestaltung bei der Betreuung festlegen. Mit einer Patientenverfügung können Wünsche zur ärztlichen Behandlung für den Fall geäußert werden, dass ein Zustand der Entscheidungsunfähigkeit (etwa auf Grund von Bewusstlosigkeit) vorliegt.

Ziffer 4: Bei Bedarf können Sie hier den Aufbewahrungsort der Vorsorgeurkunde angeben. Geben Sie hier bitte keine personenbezogenen Daten des Bevollmächtigten und/oder vorgeschlagenen Betreu-

zustandes, eine Heilbehandlung oder einen ers an, sondern benutzen Sie die hierfür vorgesehenen Felder (Ziffern 20-30).

# Daten des Verfügenden / Vollmachtgebers (Ziffern 5 bis 16)

Geben Sie die Daten zu Ihrer Person bitte besonders sorgfältig an. Sie sind für die spätere Suche nach der Vorsorgeurkunde unentbehrlich.

#### Angaben zur Zahlungsweise (Ziffern 17 bis 19)

Wenn Sie die anfallenden Gebühren im Lastschriftverfahren begleichen möchten, machen Sie bitte die erforderlichen Angaben. Sie können auch gegen Rechnung bezahlen. Hierfür fällt eine um 2,50 € erhöhte Registrierungsgebühr an.

## Daten des Bevollmächtigten / vorgeschlagenen Betreuers (Ziffern 20 bis 30)

Die Eintragung der Bevollmächtigten bzw. vorgeschlagenen Betreuer ist dringend zu empfehlen, um diese im Ernstfall zügig ermitteln zu können. Zum Schutze des Rechts auf informationelle Selbstbestimmung wird jede Ihrer Vertrauenspersonen über die Eintragung im Zentralen Vorsorgeregister informiert und auf ihr Recht hingewiesen, die Löschung der Daten jederzeit verlangen zu können.

Auf Seite 2 des Datenformulars "P" ist die Angabe eines Bevollmächtigten bzw. vorgeschlagenen Betreuers möglich. Falls Sie die Eintragung weiterer Bevollmächtigter bzw. vorgeschlagener Betreuer beantragen möchten, verwenden Sie hierfür bitte entsprechend viele Zusatzblätter Bevollmächtigte / Betreuer für Privatpersonen (Formular PZ).

### Spätere Änderungen

Verwenden Sie für spätere Änderungen bitte die Eintragungsbestätigung unter Angabe der mitgeteilten Register- und Buchungsnummer. Auch eine etwaige Adressänderung eines Bevollmächtigten oder vorgeschlagenen Betreuers kann auf diesem Wege mitgeteilt werden, jedoch werden Änderungen grundsätzlich nur auf Antrag des Vollmachtgebers entgegen genommen.

Wenn Sie Ihre Vorsorgevollmacht widerrufen wollen, müssen Sie dies gegenüber Ihrem Bevollmächtigten kundtun und eine ausgehändigte Vollmachtsurkunde zurückverlangen. Der Widerruf kann und sollte auch zum Zentralen Vorsorgeregister gemeldet werden.

BUNDESNOTARKAMMER

### **Datenformular für Privatpersonen**

Antrag auf Eintragung der **bestehenden** Vorsorgeurkunde

Bitte senden Sie das ausgefüllte und **unterschriebene Formular per Post** an die folgende Adresse zurück: Zentrales Vorsorgeregister, Postfach 08 01 51, 10001 Berlin. **Bitte senden Sie uns nicht die Vorsorgevollmachtsurkunde selbst!**

Bitte Informationen beachten. Pflichtangaben sind mit \* gekennzeichnet.

**P** Seite 1 von 2

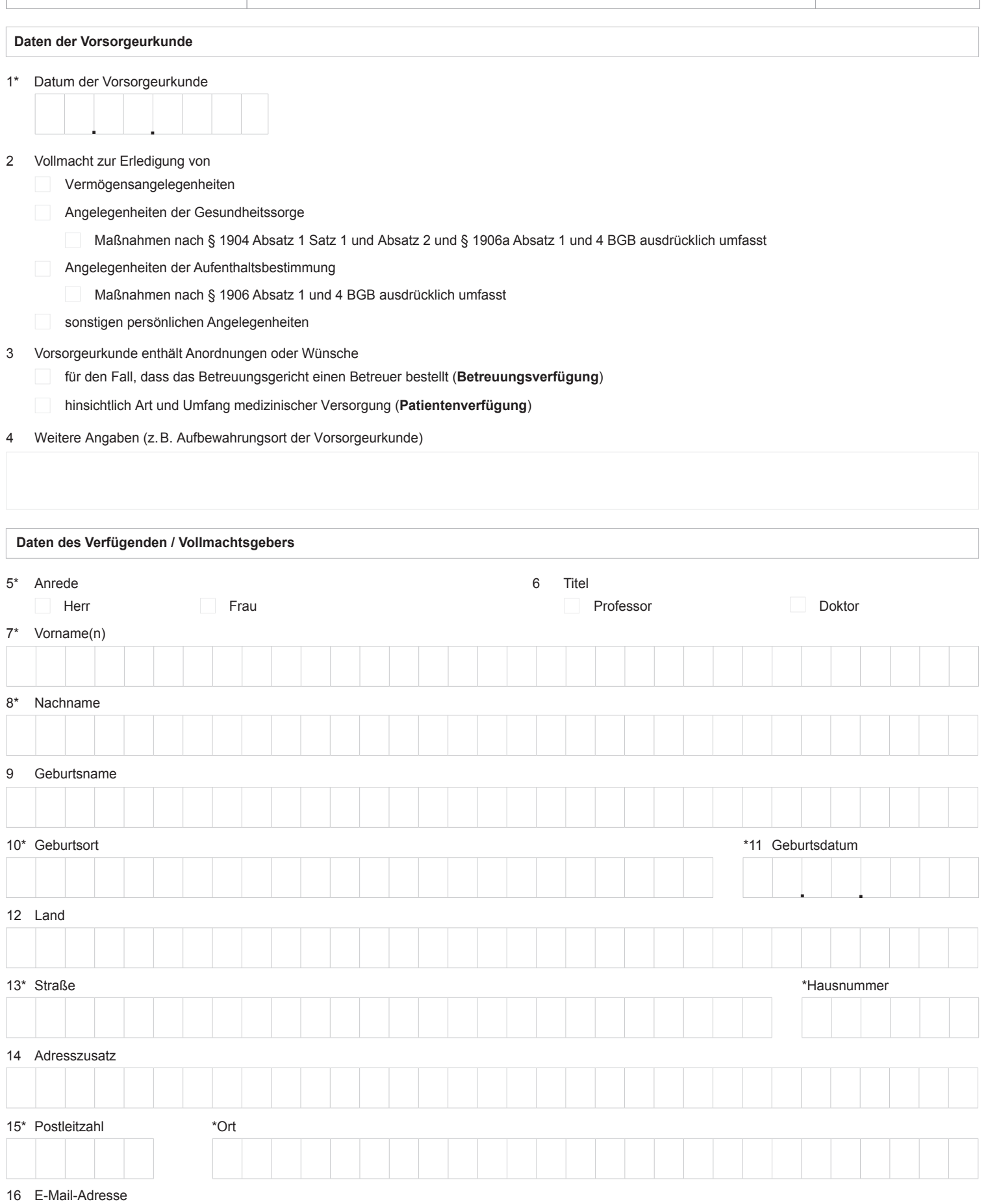

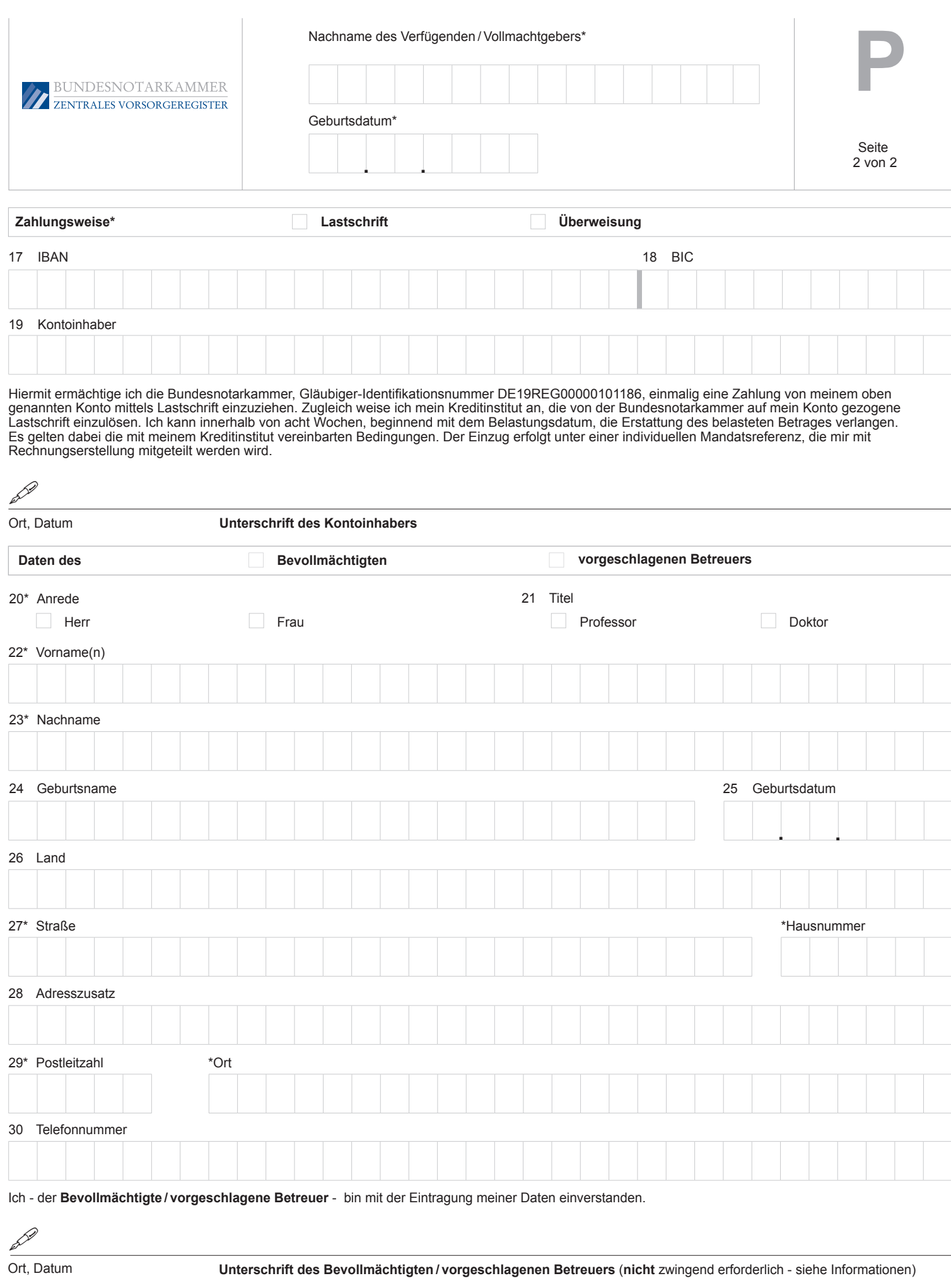

Ich - der **Verfügende / Vollmachtgeber** - beantrage die Eintragung der vorstehenden Daten.